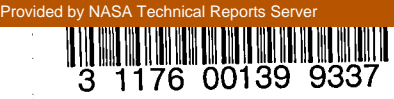

## NASA Technical Memorandum 81778

## NASA-TM-81778 19800011768

# SIMULATION OF A NAVIGATOR ALGORITHM FOR A LOW-COST GPS RECEIVER

# FOR REFERENCE

NOI TO BE TAXEN FROM HILS ROOIL!

.-

• '~'. ',-' i ~.. ~:. -- '

 $\ddot{\phantom{0}}$  $_2$  ; ingrel $^{\prime\prime}$ 

그래

WARD F. HODGE

FEBRUARY 1980

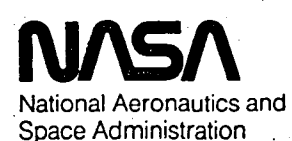

Langley Research Center Hampton, Virginia 23665

 $\label{eq:2.1} \frac{1}{\sqrt{2}}\int_{\mathbb{R}^3}\frac{1}{\sqrt{2}}\left(\frac{1}{\sqrt{2}}\right)^2\frac{1}{\sqrt{2}}\left(\frac{1}{\sqrt{2}}\right)^2\frac{1}{\sqrt{2}}\left(\frac{1}{\sqrt{2}}\right)^2\frac{1}{\sqrt{2}}\left(\frac{1}{\sqrt{2}}\right)^2.$ 

 $\label{eq:2.1} \frac{1}{2}\int_{\mathbb{R}^3} \frac{1}{2} \int_{\mathbb{R}^3} \frac{1}{2} \int_{\mathbb{R}^3} \frac{1}{2} \int_{\mathbb{R}^3} \frac{1}{2} \int_{\mathbb{R}^3} \frac{1}{2} \int_{\mathbb{R}^3} \frac{1}{2} \int_{\mathbb{R}^3} \frac{1}{2} \int_{\mathbb{R}^3} \frac{1}{2} \int_{\mathbb{R}^3} \frac{1}{2} \int_{\mathbb{R}^3} \frac{1}{2} \int_{\mathbb{R}^3} \frac{$ 

 $\label{eq:2.1} \mathcal{L}(\mathcal{L}^{\text{max}}_{\mathcal{L}}(\mathcal{L}^{\text{max}}_{\mathcal{L}}(\mathcal{L}^{\text{max}}_{\mathcal{L}}(\mathcal{L}^{\text{max}}_{\mathcal{L}^{\text{max}}_{\mathcal{L}}(\mathcal{L}^{\text{max}}_{\mathcal{L}^{\text{max}}_{\mathcal{L}^{\text{max}}_{\mathcal{L}^{\text{max}}_{\mathcal{L}^{\text{max}}_{\mathcal{L}^{\text{max}}_{\mathcal{L}^{\text{max}}_{\mathcal{L}^{\text{max}}_{\mathcal{L}^{\text{max}}$ 

 $\mathcal{L}^{\mathcal{L}}(x)$  and  $\mathcal{L}^{\mathcal{L}}(x)$  are the set of the set of the set of the set of the set of the set of the set of the set of the set of the set of the set of the set of the set of the set of the set of the set of

#### SIMULATION OF A NAVIGATOR ALGORITHM FOR A LOW-COST GPS RECEIVER

 $\mathbf{b}$ y by a boshida ang pangalang sa bayon sa boshida ang pangalang sa bayon sa bayon sa bayon sa bayon sa bayon sa bayon sa bayon sa bayon sa bayon sa bayon sa bayon sa bayon sa bayon sa bayon sa bayon sa bayon sa bay

Ward F. Hodge

#### **SUMMARY**

• • .*.*.o

The analytical structure of an existing navigator algorithm for a low cost GPS receiver is described in detail to facilitate its implementation on in-house digital Computers and real-time simulators. The material presented includes a simulation of GPS pseudorange measurements, based on a two-body representation of the NAVSTAR spacecraft orbits and a four component model of the receiver bias errors. A simpler test for loss of pseudorange measurements due to spacecraft shielding is also noted.

#### INTRODUCTION

The global positioning system (GPS) is a worldwide navigation network, being developed by the Department of Defense, which eventually will comprise a constellation of 24 NAVSTAR earth satellite spacecraft for transmitting navigation information to system users; Its obvious potential for additional utilization by a large number of non-military users has attracted attention in fields as diverse as general aviation (GA) and shipping. The cost of the GPS receiver for such users, which measures pseudorange from the user craft to four of the NAVSTAR spacecraft simultaneously, has been recognized as one of its major design factors (reference i). The fact that simultaneous measurement of the pseudorange data requires a minimum of four receiving channels represents a significant cost consideration.

N80-20251#

Interest in developing a practical low-cost GPS receiver for civilian users has led to the formulation of position fixing and navigation schemes hased on the use of a single channel instrument. As pseudorange data must then be received sequentially rather than simultaneously, there is a need for investigating the resulting navigational accuracy and the effect of user craft motion between measurements. In this connection, the effects of intentional degradation of the GPS signals, loss of pseudorange data due to spacecraft shielding, and the time between updating all require additional study. The purpose in this paper is to describe one such low-cost navigator algorithm, as devised by the Mitre Corporation (reference 2), in sufficient detail to facilitate its implementation on digital computers and real-time simulators at LRC. The block diagram in figure I depicts the overall simulation structure, which comprises two main elements that respectively define the pseudorange measurements model and the navigator algorithm. Additionally, the FORTRAN names of principal program variables and calls to subroutines are indicated at appropriate places on figure I for convenience of reference to the current in-house version of Mitre's programing (see reference 2), which is included in the APPENDIX.

2

SYMBOLS

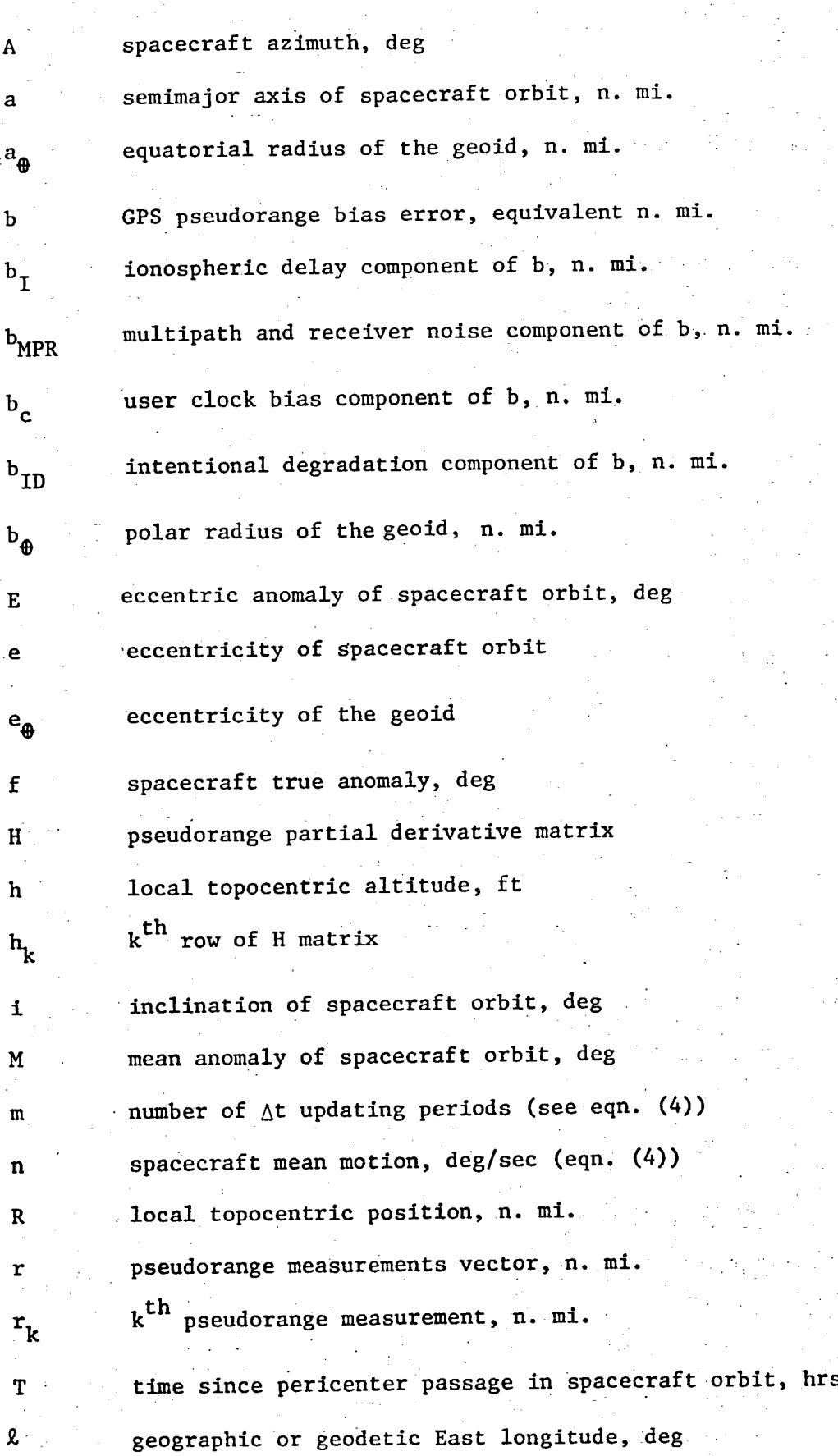

geographic or geodetic East longitude, deg

t true time, hrs

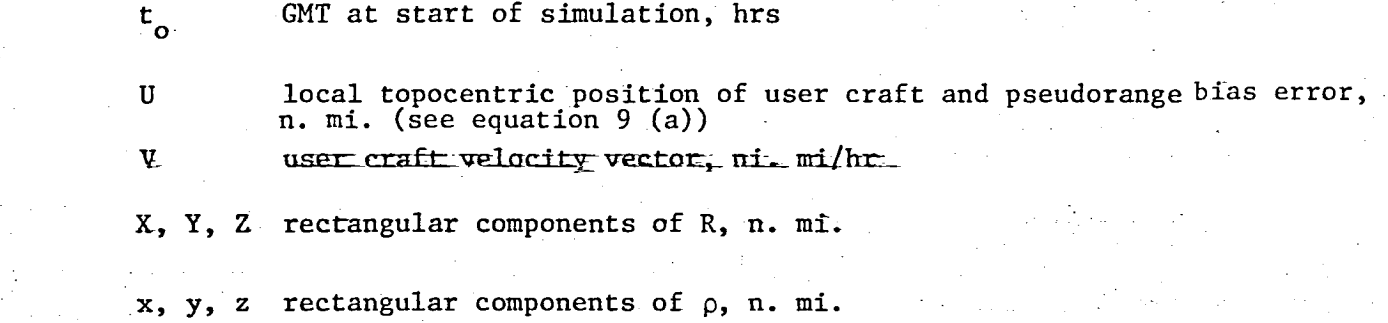

 $\alpha,\beta$  smoothing coefficients (see eqn. (11)) •

g• apparent spacecraft elevation, deg

8 geocentric right ascension, deg

 $\mu$  universal gravitational constant, (n. mi)<sup>3</sup>/sec<sup>2</sup>

p geocentric distance, n. mi.

geodetic latitude, deg φ

\_' geocentric latitude, deg

user craft roll or bank angle, deg  $\varphi$ 

ψ user craft true velocity heading, deg

right ascension of ascending mode of spacecraft orbit, deg Ω

argument of pericenter of spacecraft orbit, deg  $\omega$ 

 $\omega_{\mathbf{n}}$  axial rotation rate of the earth, 15<sup>°</sup>/hr

Subscripts;

CT cross track

G Greenwich meridian

k  $k$ <sup>th</sup> spacecraft

p GPS constellation index for spacecraft phase angle

s GPS constellation index for spacecraft orbit plane phase angle or local reference site

Notation:

 $\{ \ \ \}$ 

m

( ) incremental value or dwell time interval

( ) estimated value

T is a maximum maximum of  $\mathbf{r}$  :  $\mathbf{r}$  is a maximum of  $\mathbf{r}$  :  $\mathbf{r}$  is a maximum of  $\mathbf{r}$ ( ) matrix transpos

matrix inverse

vector

#### PSEDDORANGE MEASURemENTS MODEL

The flow diagram in Figure 1 shows the simulation employed for the pseud0range measurements to incorporate models for the respective motions and positions of the NAVSTAR spacecraft and the user craft relative to a local topocentric reference site, and for the measurement errors associated with the GPS receiver. The first of these is ionospheric delay, which is modeled as a deterministic error in terms of an ion density scale factor and pseudorange path length. Multipath error and receiver noise is modeled next, and is represented simply as random white noise. The third type of measurement error simulated is the user clock bias, which includes random white noise and a starting offset in addition to drift and aging terms that increase with time and are associated with the assumption that\_the clock is driven by a crystal oscillator. The remaining error source is the intentional degradation bias, which is generated separately for each spacecraft by independently passing uniform random numbers through an exponential filter. Scaling of the filter's Gaussian output is then adjusted to give a standard deviation on the pseudorange for each spacecraft such that the 20 user position error resulting from all four spacecraft is 500 meters.

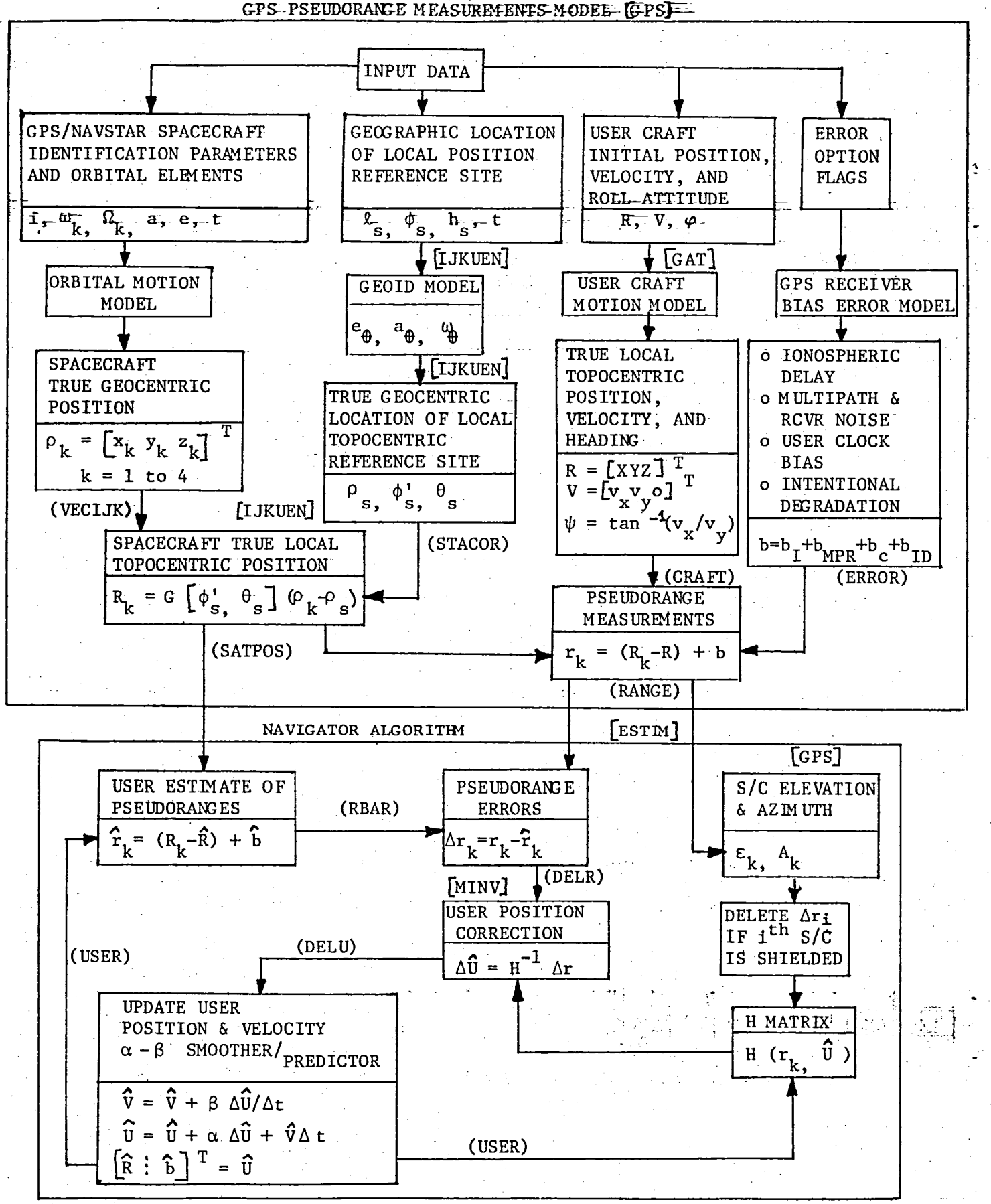

Figure 1. SIMULATION BLOCK DIAGRAM

GPS/NAVSTAR Spacecraft Position. - As indicated in Figure 1, there are several steps in determining the required true topocentric positions of the four NAVSTAR spacecraft. This process begins with the inertial position of the spacecraft orbit relative to geocentric equatorial axes I, J, K having I toward the vernal equinox and K along the earth's spin axis as illustrated in Figure 2. The orbit orientation K relative to these axes is defined by the  $\sim$  Earth Spin Axis W f. three angles  $\Omega$ , i, and  $\omega$  as indicated. Q  $t \sim \frac{1}{2}$ Let  $PQW$  be a set of  $perifocal$  axes Spacecraft aligned with the orbit plane such that n / W coincides with the normal to the  $\left\{\left\{\right\}\right\}\right\}$   $\left\{\left\{\left\{\right\}\right\}\right\}$  line of apsides  $\sqrt{\frac{1}{f}}$  1.4  $\frac{1}{9}$  apsides orbit plane, and P is along the line  $\sqrt{2P}$  $T_{\rm e}$   $T_{\rm e}$   $T_{\rm e}$   $T_{\rm e}$ of apsides toward perigee. The  $\vee$   $\longrightarrow$   $\times$   $\vee$ position of the spacecraft in  $\sqrt{X}$  $\Omega$ J its orbital plane is given  $\mathbf{T}$ J by its geocentric  $(\gamma)$  vernal  $\gamma$  ascending ascending vertex in the of nodes nodes by its geocentric (Y) equinox node .... distance p, and true Figure 2. Spacecraft Orbit Orientation anomaly f. The transformation

 $(1)$ 

7

to perifocal coordinates P, Q, w is given by

 $\rho$  cos f **P** = p c**os f** "\_ sin f  $W = 0$   $\qquad \qquad$ 

which are then transformed to I, J, K inertial coordinates

$$
\begin{pmatrix} x \\ y \\ z \end{pmatrix} = W (\Omega, i, \omega)^{-1} \begin{pmatrix} P \\ Q \\ W \end{pmatrix}
$$
 (2)

where,

/cos w cos  $\Omega$  - cos í sin w sin  $\Omega$  | -sin w cos  $\Omega$  -cos i cos w sin  $\Omega$  | sin i sin  $\Omega$  | cos  $\omega$  sin  $\Omega$  + cos i sin  $\omega$  cos  $\Omega$ <sup>1</sup> -sin  $\omega$  sin  $\Omega$  + cos i cos  $\omega$  cos  $\Omega$ <sup>1</sup> -sin i cos  $\Omega$  $\sin w \sin i$  cos  $\omega \sin i$  cos  $\frac{1}{2}$  cos  $\frac{1}{2}$  cos  $\frac{1}{2}$  cos  $i$ 

 $\begin{array}{cccccccccccc}\n\text{SIN} & \text{SIN} & \text{SIN} &$ 

The task of obtaining  $\rho$  and f, for evaluating equations (1) and (2) for each of the four spacecraft, is considerably simplified by the assumption of two-body circular orbits  $(e = 0)$ . In this case the position of the apsidal line in the orbit plane and the time of perigee passage are arbitrary, and and T may be set to zero so that the apsidal and nodal lines coincide and equation (2) reduces to

$$
\begin{Bmatrix} x \\ y \\ z \end{Bmatrix} = \begin{pmatrix} \cos \Omega & -\cos i \sin \Omega \\ \sin \Omega & \cos i \cos \Omega \\ 0 & \sin i \end{pmatrix} \begin{pmatrix} \rho \cos f \\ \rho \sin f \end{pmatrix}
$$
 (2a)

 $(3a)$ 

and usual two-body orbital equations

$$
\rho = \frac{a(1-e^{2})}{1+e \cos f} = a (1-e \cos E)
$$
  
\n
$$
\tan \frac{f}{2} = \sqrt{\frac{1+e}{1-e}} \tan \frac{E}{2}
$$
  
\n
$$
M = n(t-T) = E - e \sin E
$$
 (3)

become

 $W^{-1}$  =

$$
\rho = a
$$
  
\n
$$
f = M = E = nt,
$$
\n
$$
\begin{cases}\nT = 0 \\
n = \frac{\mu}{a^3}\n\end{cases}
$$
\n(3a)

8-

The next step is to calculate the unique values of  $f_k$  for each of the four spacecraft, which specify their locations in the GPS constellation. As the planned configuration is for eight spacecraft equally spaced in each of three orbit planes, inclined 63<sup>°</sup> to the equator with their nodal lines equally spaced 120<sup>°</sup> apart, each spacecraft will have a unique combination of  $\Omega_p$  and an in-plane angle  $f_s$ . The arrangement assumed for the present simulation is illustrated in figure 3 for one such orbiting ring of eight spacecraft. In addition to  $\Omega_p$ , each of the three spacecraft rings has an initial rotation  $\frac{1}{p}$  from the line of apsides as indicated. Taking  $\frac{1}{p}$  $\frac{1}{s}$  into account, the true anomaly for any of the spacecraft is given by

$$
f_k(t) = f_p + f_s + nt
$$
 (4)

in which,

$$
f_s = \frac{\pi}{4} \quad (s-1), \quad 1 \le s \le 8
$$
\n
$$
f_p = \begin{cases}\n-\pi/12 & p = 1 \\
\pi/12 & p = 2 \\
0 & p = 3\n\end{cases}
$$

t **=** t + m\_t

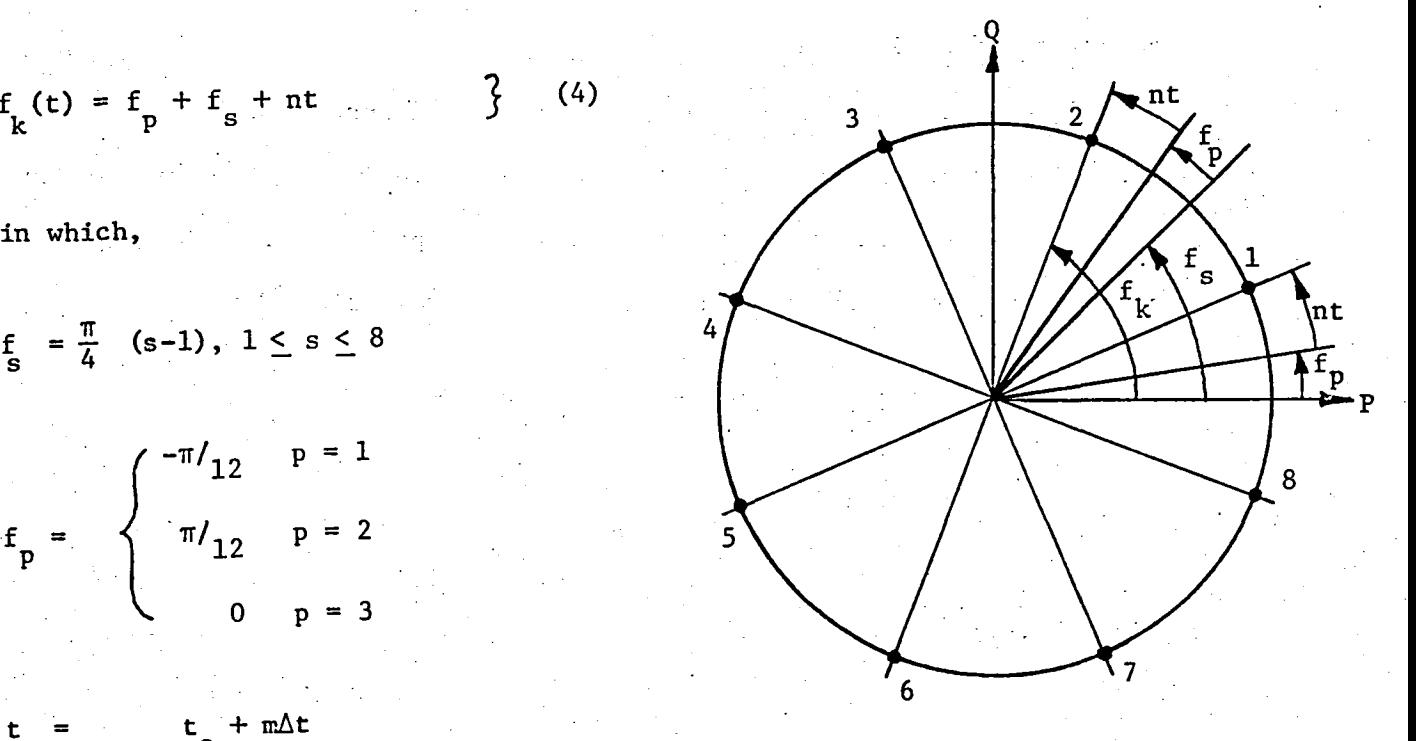

O Exercise Exercise Spacecraft Orbital Communications of the Spacecraft Orbital Communications of the Spacecraft Orbital Communications of the Spacecraft Orbital Communications of the Spacecraft Orbital Communications of t Spacing Geometry.

9

To illustrate these Calculations, suppose the third spacecraft (k=3) happens to be the fourth one in the first ring so that  $p = 1$  and  $s = 4$ . The true anomaly is then given by  $f_3(t) = \frac{-\pi}{12} + \frac{3\pi}{4} + \text{nt}$ , and  $\Omega_1 = 0$ . Thus, the -  $\frac{1}{2}$  .500  $\frac{1}{2}$  ,  $\frac{1}{2}$  , at the required times.

Geocentric Location of Local Reference Site. - The required spacecraft position vectors  $R_k$  relative to the user's local reference frame are obtained first in inertial coordinates as  $(\rho_k - \rho_s)$ , then transformed to topocentric coordinates with origin at the local reference site. The true geocentric location of the local reference site origin is given by the vector  $\rho_s$ , which is calculated from its geographic coordinates  $\ell_{\rm s}$ ,  $\phi_{\rm s}$ ,  $\frac{1}{\rm s}$  using the geoid model and rotational transformation respectively illustrated in Figures 4 and 5. The sketch in Figure 4 represents an x-z meridian plane view of the earth in cross-section that shows the relationships between geodetic and geocentric latitude and radial distance, which are defined by

$$
S = (1-e_{\theta}^{2})C, \t e_{\theta} = \sqrt{1 - \frac{b_{\theta}^{2}}{a_{\theta}^{2}}}
$$
  
\n
$$
C = \sqrt{\frac{a_{\theta}}{1 - e_{\theta}^{2} \sin^{2} \phi_{s}}}
$$
  
\n
$$
\cos \phi_{s}^{1} = \frac{(h_{s} + C) \cos \phi_{s}}{P_{s}}
$$
  
\n
$$
\sin \phi_{s}^{1} = \frac{(h_{s} + S) \sin \phi_{s}}{P_{s}}
$$
  
\n
$$
\cos \phi_{s}^{1} = \frac{(h_{s} + S) \sin \phi_{s}}{P_{s}}
$$
  
\n
$$
\cos \phi_{s}^{1} = \frac{(h_{s} + S) \sin \phi_{s}}{P_{s}}
$$
  
\n
$$
\cos \phi_{s}^{1} = \frac{(h_{s} + S) \sin \phi_{s}}{P_{s}}
$$
  
\n
$$
\cos \phi_{s}^{1} = \frac{(h_{s} + S) \sin \phi_{s}}{P_{s}}
$$
  
\n
$$
\cos \phi_{s}^{1} = \frac{(h_{s} + S) \sin \phi_{s}}{P_{s}}
$$
  
\n
$$
\cos \phi_{s}^{1} = \frac{(h_{s} + S) \sin \phi_{s}}{P_{s}}
$$
  
\n
$$
\cos \phi_{s}^{1} = \frac{(h_{s} + S) \sin \phi_{s}}{P_{s}}
$$
  
\n
$$
\cos \phi_{s}^{1} = \frac{(h_{s} + S) \sin \phi_{s}}{P_{s}}
$$
  
\n
$$
\cos \phi_{s}^{1} = \frac{(h_{s} + S) \sin \phi_{s}}{P_{s}}
$$
  
\n
$$
\cos \phi_{s}^{1} = \frac{(h_{s} + S) \sin \phi_{s}}{P_{s}}
$$
  
\n
$$
\cos \phi_{s}^{1} = \frac{(h_{s} + S) \sin \phi_{s}}{P_{s}}
$$
  
\n
$$
\cos \phi_{s}^{1} = \frac{(h_{s} + S) \sin \phi_{s}}{P_{s}}
$$
  
\n
$$
\cos \phi_{s}^{1} = \frac{(h_{s} + S) \sin \phi_{s}}{P_{s}}
$$
  
\n
$$
\cos \phi_{s}^{1} =
$$

With reference to Figure 5, the K geocen**t**ric right ascension of

$$
\theta_{s}(t) = \theta_{G}(t) + \ell_{s}
$$

or

$$
\theta_{s}(t) = \omega_{\theta} t + \ell_{s} \quad (6)
$$

so that its geocentric coordinates are

 $x_s = (h_s + C) \cos\phi_s \cos\theta_s$ 

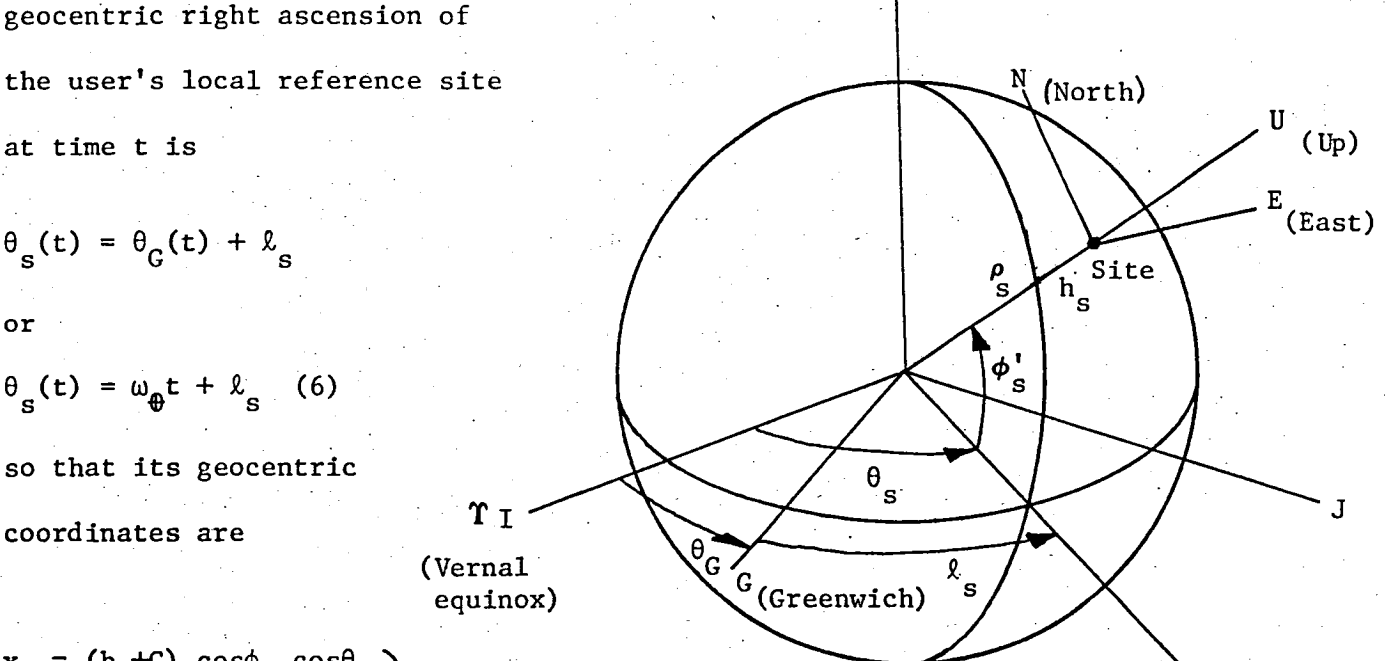

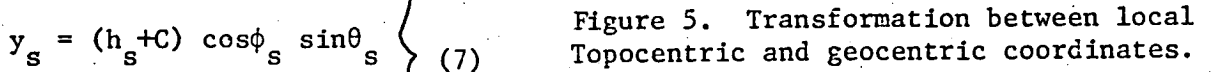

As  $(\rho_s, \theta_s, \phi_s)$  also define the origin of the local topographic axes (U, E, N), with respect to which the user craft motion is referred, the transformation of  $(\rho_k-\rho_s)$  to these coordinates is

 $z_s = (h_s + s) \sin \varphi_s$ 

11

$$
R_{k} = \begin{Bmatrix} z_{k} \\ z_{k} \\ y_{k} \end{Bmatrix} = G (\phi_{s}^{*}, \theta_{s}) \begin{Bmatrix} x_{k} - x_{s} \\ y_{k} - y_{s}^{*} \\ z_{k} - z_{s} \end{Bmatrix}
$$
 (8)

 $(8)$ 

where

$$
G(\phi_{s}^{r} = \theta_{s}^{r}) = \begin{pmatrix} \cos \phi_{s}^{r} \cos \theta_{s}^{r} \cos \phi_{s}^{r} \sin \theta_{s}^{r} \sin \phi_{s}^{r} \\ \frac{1}{s} & \frac{1}{s} & \frac{1}{s} \\ \frac{1}{s} & \cos \theta_{s}^{r} \cos \theta_{s}^{r} \cos \theta_{s}^{r} \cos \phi_{s}^{r} \end{pmatrix}
$$

Pseudorange Measurements. - The remaining step in simulating the pseudorange measurements is to express the  $R_k$  in terms of range to the user craft, then corrupting the resulting range vectors  $(R<sub>k</sub>-R)$  by adding the simulated GPS receiver bias errors as indicated in Figure 1. This procedure is illustrated by the sketch in Figure 6, and the resulting pseudoranges are given by

$$
r_k = (R_k - R) + b \tag{9}
$$

where R is the user's assumed true position in  $(U, E, N)$  coordinates as furnished by a user craft moti**o**n simulator such as a general aviation trainer (GAT**)**.

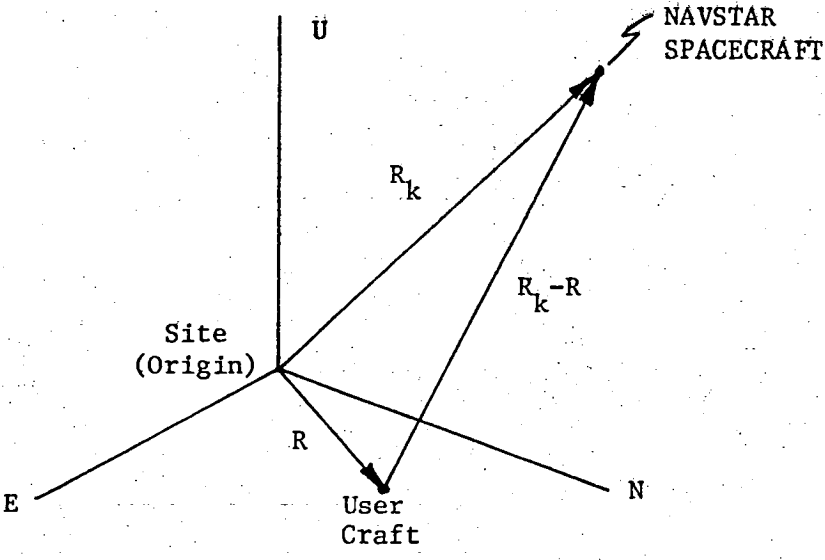

### Figure 6. - USER/NAVSTAR Range Geometry.

IZ

#### GPS LOW-COST NAVIGATOR ALGORITHM

The lower portion of Figure 1 depicts the general structure of Mitre's GPS low-cost navigator algorithm. There are three main computational tasks associated with the algorithm operation. These are determining if any of the four pseudorange measurements are lost due to shielding of the GPS receiver, estimation of position and receiver bias corrections, and computing the position and velocity updates by means of an  $\alpha-\beta$  smoother.

GPS/NAVSTAR Shielding. In order for the GPS receiver to acquire a pseudorange measurement, the apparent elevation of the NAVSTAR spacecraft relative to the receiver antenna on top of the user craft must be greater than

 $U, U'$  $10^{\circ}$ . The spacecraft is considered U" to be shielded, so that the pseudo-  $\sqrt{\frac{\varphi}{L}}$  User Craft Ø Bank Angle range measurement to it is lost, if  $\overline{\mathcal{U}}$  is orbital motion or  $\overline{\mathcal{U}}$  is a set of  $\mathcal{U}$ user craft Spacecraft  $\mathcal{F}$  $\mathbf{r}_{\mathbf{k}}$  –b maneuvering  $X''$  User Craft cause this  $E' \rightarrow E'$  /  $\rightarrow$   $\rightarrow$   $Y$ condition E not to be  $E$  N . met. The ! N , N" testing procedure employed by Mitre for Figure 7. - Spacecraft Shielding Geometry. determining whether any

of the four spacecraft are shielded is a rather complex scheme, based on

13

their azimuthal positions and apparent elevations relative to the user craft. A much simplem test is illustrated in Figure 7. The only requirement is to determine whether the spacecraft in question is above the E"-N" plane, which coincides-with that of the user craft's wings. Thus, the k<sup>th-</sup> spacecraft will not be shielded as long as the  $Z''_k$  component of  $r_k^{-b}$ 

 $(10)$ 

 $(11)$ 

$$
\begin{pmatrix} X_{k}^{"{}} \\ Y_{k}^{"{}} \\ Z_{k}^{"{}} \end{pmatrix} = \begin{pmatrix} \cos\varphi & 0 & -\sin\varphi \\ 0 & 1 & 0 \\ \sin\varphi & 0 & \cos\varphi \end{pmatrix} \begin{pmatrix} \cos\psi & -\sin\psi & 0 \\ \sin\psi & \cos\psi & 0 \\ 0 & 0 & 1 \end{pmatrix} \begin{pmatrix} X_{k} \\ Y_{k} \\ Z_{k} \end{pmatrix}
$$
 (10)

remains positive.

The apparent spacecraft elevation

$$
\varepsilon_{\mathbf{k}} = \tan^{-1} \left( \frac{z_{\mathbf{k}}^{\mathbf{m}}}{\sqrt{\frac{\mathbf{m}^2}{x_{\mathbf{k}}^2 + y_{\mathbf{k}}^2}} \right) \tag{11}
$$

still must be tested if the receiver antenna coverage is assumed to be limited to a minimum value of  $\varepsilon_{k}$ . However, the fact that  $\varepsilon_{k}$  is defined relative to the E"-N" plane, rather than the local horizon (E-N plane), still permits avoiding the need to evaluate complicated conditions on the spacecraft azimuthal position and the user craft bank angle... angletic

14-

User Craft Position and Bias Error C**orrections**. - The procedure used for obtaining these qu**a**ntities is based on a linearized Taylor's series expansion of equation (9) about the current estimate of user craft position and GPS receiver bias (see reference I). This expansion is

$$
r_{k} = \hat{r}_{k} + \left[\frac{\partial r_{k}}{\partial U}\right] \hat{u} + --- \tag{9a}
$$

 $T$  T  $T$   $\Lambda$   $\Lambda$ where  $0 = \begin{bmatrix} R' & 1 \\ 1 & 0 \end{bmatrix}$  and  $\begin{bmatrix} R' & 1 \\ 1 & 0 \end{bmatrix}$ in rectangular form and differentiating,

$$
\frac{\partial \mathbf{r}_{k}}{\partial \mathbf{U}} \bigg|_{\hat{\mathbf{U}}} \Delta \hat{\mathbf{U}} = \frac{\partial \mathbf{r}_{k}}{\partial \mathbf{x}} \bigg|_{\hat{\mathbf{U}}} \Delta \hat{\mathbf{x}} + \frac{\partial \mathbf{r}_{k}}{\partial \mathbf{Y}} \bigg|_{\hat{\mathbf{U}}} \Delta \hat{\mathbf{Y}} + \frac{\partial \mathbf{r}_{k}}{\partial \mathbf{Z}} \bigg|_{\hat{\mathbf{U}}} \Delta \hat{\mathbf{Z}} + \frac{\partial \mathbf{r}_{k}}{\partial \mathbf{b}} \bigg|_{\hat{\mathbf{U}}} \Delta \hat{\mathbf{D}} \rightg{d\mathbf{x}}
$$

$$
= \left( \frac{\hat{\mathbf{x}} - \mathbf{x}_{k}}{\mathbf{r}_{k} - \hat{\mathbf{b}}} \right) \Delta \hat{\mathbf{x}} + \left( \frac{\hat{\mathbf{y}} - \mathbf{x}_{k}}{\mathbf{r}_{k} - \hat{\mathbf{b}}} \right) \Delta \hat{\mathbf{Y}} + \left( \frac{\hat{\mathbf{z}} - \mathbf{z}_{k}}{\mathbf{r}_{k} - \hat{\mathbf{b}}} \right) \Delta \hat{\mathbf{Z}} + \Delta \hat{\mathbf{b}}
$$

$$
= \mathbf{h}_{k} \Delta \hat{\mathbf{U}}
$$

Rearranging equation (9a) and solving for AU gives

$$
\Delta \hat{\mathbf{U}} = \mathbf{H}^{-1} \Delta \mathbf{r}
$$
 (12)

T  $R_{\rm eff}$  and  $R_{\rm eff}$  and  $R_{\rm eff}$  and  $R_{\rm eff}$  in  $R_{\rm eff}$  in Which the estimated the estimated values of  $R_{\rm eff}$ pseudorange measurements  $\hat{\tau}_k$  may be calculated by evaluating equation (9) in the f**o**rm

$$
r_{k} = \sqrt{(x_{k} - \hat{x})^{2} + (y_{k} - \hat{y})^{2} + (z_{k} - \hat{z})^{2} + b}
$$

^ using the spacecr**a**ft ephemeris data Itk and the current estimate of U.

User Craft Positon and Velocity Update. - The Mitre GPS navigator algorithm is formulated to provide smoothed estimates of updated position and velocity, by approximate smoothing backwards in time over the four  $r_k$ measurements. The procedure is to calculate  $\Delta \hat{U}$  after each new pseudorange measurement is received, by processing it with the most recent values for the other three elements of  $r_k$ . As the dwell time to receive a pseudorange measurement is  $\Delta t$ , new values of  $\Delta \hat{U}$  are generated every-1.2 sec. The-corresponding position and velocity updating is accomplished by an  $\alpha-\beta$ smoother/predictor of the form

$$
\hat{v}(t+\Delta t) = \hat{v}(t) + \beta \Delta \hat{v}/\Delta t
$$
\n
$$
\hat{v}(t+\Delta t) = \hat{v}(t) + \alpha \Delta \hat{v} + \hat{v}(t+\Delta t) \Delta t
$$
\n(13)

These quantities are also used to estimate cross-track error

$$
\Delta \hat{R}_{CT} = \hat{X} - \hat{X} \cos \psi - (Y - \hat{Y}) \sin \psi
$$
 (14)

where

$$
\psi = \tan^{-1} (Vx/Vy)
$$

in which X, Y,  $V_x$ , and V are outputs from the user craft motion simulator.

#### CONCLUDING REMARKS

f

The simulator structure described herein provides a useful analytical tool for conducting further research and evaluations of navigator algorithms based on the use of a low-cost GPS receiver. A simpler test for loss of pseudorange measurements due to spacecraft shielding is noted. This test eliminates the need for the relatively complex one contained in Mitre's programing (see reference 2).

#### REFERENCES

I. Noe, Philip S.; and Myers, Kenneth A.: A Position Fixing Algorithm for the Low-Cost GPS Receiver, IEEE Trans. on Aerospace and Electronic Systems, Vol. AES-12, March 1976.

2. Shively, Curtis A.: A Real-Time Simulation for Evaluatinga Low-Cost GPS Navigator. TR-80W00081, The Mitre Corporation, 1980.

LRC Implementation of MITRE's Low-Cost GPS-Navigator Simulation

 $\blacksquare$ 

PROGRAM GPSNAVLINPUT.OUTPUT.TAPE6.TAPE5=INPUTI V. F. HOOGE c<br>c - FEJ GPS PARAMETER DEFINITIONS FOR BADER FIELD SCENARIO ISTMULATED) LATLANTIC CITY) EDRIGIN AT ACY VIRY WITHOUT INTENTIONAL DEGRADATION (JRIAS-0)  $\frac{c}{c}$ OIMENSION FP(3), JMEGA(3), VT(5), PX(800), PY(800) DIMENSION PHASE(3).CRAFT(3).IX(4).NJSH(4).0JSH(4) DIMENSIUN RANGE(4), EL(4), AZ(4), SATPOS(4,3) DIMENSION VECPOWE31, VECIJKE31, VECUENE31, STACORE31 %. OIMENSION IR(2) CUMMON/NAVER/ERRORESI.BIASI41, EIONI41.EMPEI4F COMMONETHPAREESTRINGELIS.ETEPSPSIM. COMMON/NVFLG/JMPE, JIONE, JSSE, JCLKE, JBIAS COMMON/NVPAR/ALPHA, BETA, BETAL, ADAPTA, ADAPTB COMMON/SATS/JOR6(4), JSAT(4), JROLO(4), JSHD(4) COMMON/NVEST/USER(4), VEL(4), USERS(4), VELS(4) CALL SEFDMP JHPE=1 \$ JIONE=1 \$ JSSE= 1 \$ JCLKE=1 \$ JBIAS=1 ...<br>ALPHA=02 \$ SETA=001 \$ BETAI=001 \$ ADAPTA=02 \$ ADAPTS=001 TSTRT=13.90 \$ DELT=1.2 \$ ALT=0. \$RLAT=.688629 \$ PLONG=-1.301608 JORB(1)=2 \$ JURB(2)=1 \$ JORB(3)=1 \$ JORB(4)=2<br>JSAT(1)=8 \$ JSAT(2)=2 \$ JSAT(3)=4 -5 JSAT(5)=7  $\mathbf{c}$ INPUT DATA FOR SIMULATED L'ANDING APPROACH COURSE PI=3.14159255358979 \$ RPD=PI/180. \$ DPR=180./PI CALL PSEUDO 00 7 JTH=1,4 S OJSH(JTH)=0. JSHD(JTH)=0.  $\overline{\mathbf{r}}$ SET UP GPS CONSTELLATION PARAMETERS ( A IS IN MAUTICAL MI.) c 32167026 E+4 \$ OMEGA(1)=0.6 SOMEGA(2)=120.6 SOMEGA(3)=240.<br>FP(1)=-15.6 FP(2)=15.6 FP(3)=0.<br>IX(1)=7329 \$ IX(2)=1641 \$ IX(3)=6753 \$ IX(4)=4159<br>INITIALIZE INTENTIONAL DEGRADATION ERROR BIAS ¢ ZGAIN=EXP(-4.\*DELT/1800.) c TAU = 30 MIN CONG=528./6080. SAT 1 SIGHA = 500M2DRMS/2\*HDQP1.537<br>CONU=2.\*SQRT(3.)\*CONG  $\mathbf c$ CONZ=CONU\*SQRT(2.\*4.\*DELT/1800.)  $\mathbf c$ TAU = 30 MIN IR(1)=3117 & IR(2) = 1379 & IN=I 00 802 J=1,4 CALL GETRAN(IR, IN, 2, RN, Y1, Y2)  $IN = 2$ 802  $BIAS(J) = RN * CONG$ CLOCK ERROR MODEL PARAMETERS c. SO=1000./6080. I USEC INITIAL CLOCK OFFSET  $\mathbf c$ **FO-DELT/60.6** FRACT FREQ ERR\*DELT\*10\*\*9/6050 Ċ FRACT FREQ DRIFT/SEC\*DELT\*\*2\*10\*\*9/6080 ¢ 55-50.76080. SS=306780006<br>SETINTIIAL CRAFT POSITION AND VELOCITY<br>DELT=DELT/36006 S CRAFT(11=Z/60806 S CRAFT(2)=X S CRAFT(3)=Y<br>DELT=DELT/36006 S CRAFT(11=Z/60806 S CRAFT(2)=X S CRAFT(3)=Y C c. 00 5 I=1,3 5 VEL(I)=0.<br>USER(I)=CRAFT(I)+0.  $\overline{\mathbf{5}}$ USER(4)=VEL(4)=0.<br>VEL(1)=ZOT S VEL(2)=XOT S VEL(3)=YOT ITER IS THE ITERATION FOR WHICH PSEUDORANGE AND  $\tilde{\mathbf{c}}$ ITER= TIM=0 c MAIN LUOP STARTS HERE  $33$ ITER-ITER+1  $\mathbf c$ KTH IS THE SPACECRAFT NUMBER<br>DO 17 KTH=1,4 S NJSH(KTH)=0 S ERROR(KTH)=0. TIM-TIM+1  $\mathbf{c}$ ELAPSED TIME PERIODS (UPDATE INTERVALS) TIME=TSTRT+TIM\*DELT THE TIME (IN HOURS)<br>
SIMULATE TRUE USER CRAFT POSITION AND VELOCITY<br>
TIME=(TIME=TSTRT)\*3600. S DELT=DELT\*3600.<br>
CALCULATE TRUE ANDMALY F FOR KTH SPACECRAFT.<br>
F=(FP(JORB(KTH))+ (JSAT(KTH)=1)\*45.+30.+TIME)\*RPD<br>
CALCULATE SPA c c  $\mathbf{c}$  . c COSNDE=CUS (OREGAL JORB (KTH) ) \*RPD1 SINNOE=SIN(OMEGA(JORB(KTH)) \*\* PD) VECIJK(1)=A\*(COSNDE\*COS(F)-COS(63.\*RPD)\*SINNDE\*SIN(F)) VECIJK(2)=A\*(SINNDE\*COS(F)\*COS(63,\*RPD)\*COSNDE\*SIN(F)) VECIJK(3)=A\*SIN(63.\*RPD)\*SIN(F) c CONVERT SPACECRAFT COORDINATES FROM IJK TO UEN SYSTEM

CALL IJKUE(TIME, ALT, RLONG, RLAT, VECIJK, VECUEN) CRAFT(1)=2/6080. S CRAFT(2)=x S CRAFT(3)=Y<br>VVI=VECUEN(1)-CPAFT(1) VVZ=VECUEN(2)-CFAFT(2) VV3=VECUEN(3)-CRAFT(3) DEN=VV3 \$ IF(ABS(VV3).LT..000001) DEN=SIGN(:000001,VV3) AZ(KTH)=ATANZ(VVZ,OEN) \$ IF(AZ(KTH),LT,O.) AZ(KTH)=AZ(KTH)+2.+PI. DEN=YOT GAT WELDCITY HEADING RELATIVE TO TRUE NORTH (DX=0) **COMPUTE** IF(ABS(YOT).LT.0JJJJJ1 DEN=SIGN(.000001,YOT) GCRS=ATAN2(XDT.DEN) IFIGCRS.LT.0.1 GCRS=GCRS+2.+PI **VVN1-VV1** VVNZ=VVZ\*COS(GCRS)-VV3\*SIN(GCRS) VVN3=VV3\*COS(GCRS)+VVZ\*SIN(GCRS) VVNN1=VVN1\*CJS(PHI)+VVN2\*SIN(PHI) VVNNZ=VVNZ\*COS(PHI)-VVN1\*SIN(PHI) VVNN3=VVN3 **RADS = VV2\*\*2 + VV3\*\*2<br>RADS = VV2\*\*2 + VV3\*\*2** ELIKTH) =ATANZIVVNN1, RADNJ IF SPACECRAFT ELEVATION IS LESS THAN 10 DEG, CHECK FOR SHIFLDING IF(EL(KTH).LE.(PI/18.)) NJSH(KTH)=1 GO FROM SHIELDED TO NOT, OR NOT TO SHIELDED ONLY IF TWO SAME IE(N)2H(KIH)\*E0\*312H(KIH)) 12HD(KIH)\*N12H(KIH) OJSH(KTH)=NJSH(KTH) US SCARE NOT O INCLUDE CLOCK BIAS ERROR<br>SS= SHORT TERM STABILITY, EQUIV. NAUT. MI.<br>SO= STARTING OFFSET, EQUIV. NAUTICAL MI. FO= FREQUENCY OFFSET, EQUIV. NAUTICAL MI. IF(JCLKE.EQ.0) GOTO 470 CALL GETRAN(IR, IN, 2, RN, Y1, Y2)  $ECB = RN + SS$ CBIAS=SO+FO\*TIM+FD\*TIM+\*2+ECB ERROR (KTH) = ERROR (KTH) + CBIAS IF JMPE NOT O , INCLUDE MULTIPATH ERROR 470 IF(JHPE.E0.3) GOTO 410 ERRORI-G. CALL GETRAN(IR, IN, 2, RN, Y1, Y2) EMPE(KTH) = RN \* 35./6080. ERROR(KTH)=ERROR(KTH)+ERROR1+EMPE(KTH) IF JBIAS NOT O. INCLUDE CORRELATED (30 MIN) NOISE BIAS<br>410 IF(JBIAS.EO.0) GJTO 460 CALL GETRAN(IR, IN)Z, RN, RY, Y2) BIAS(KTH)=CONZ\*(RY-.5)+ZGAIN\*BIAS(KTH) ERROR (KTH) = ERROR (KTH) +BIAS (KTH) IF JIONE NOT OF INCLUDE IDNOSPHERIC DELAY ERROR<br>460 IF(JIONE+E0+0) GOTO 203 EPRIM=.94798\*COS(EL(KTH)) EION(KTH)=.0052433/SQRT(1.-EPRIM\*\*2) ERROR(KTH)=ERROR(KTH)+EION(KTH) 203 RANGE(KTH)=SJRT((VECUEN(1)-CRAFT(1))\*\*2+RADS)+EPROR(KTH)  $002041-1.3$ 204 SATPOSCKTH, I) =VECUENCI). IF(ITER.EQ.1.AND.KTH.LT.4) GOTO 17 DO ESTIMATE OF USER PREDICTED POSITION (USER) AND VELOCITY (VEL)<br>AND OF SMOOTHED USER POSITION (USERS) AND VELOCITY (VELS) CALL ESTIM(RANGE, SATPOS, USER, VEL, USERS, VELS, KTH) COMPUTE CROSSTRACK NAVIGATION ERROR XX=USER(2)-CRAFT(2) S YY=USER(3)-CRAFT(3) CTE=XX+CDS(GCRS)-YY\*SIN(GCRS)<br>ATE = XX \* SIN(GCRS) + YY \* COS(GCRS)<br>ENV = SORT(XX\*\*2 + YY\*\*2) ELEV=EL{KTH}\*DPR \$ AZIM=AZ{KTH}\*DPR HOG=PSI#JPR S BANK=PHI#DPR 17 CONTINUE THIS IS THE END OF ONE ITERATION<br>GOTO 33 **STOP** 

END

 $\mathbf c$ 

c

c

c

c C

c

c.

c

c

c  $\tilde{\mathbf{c}}$ 

 $\mathbf{c}$ 

c

```
SUBROUTINE ESTIMIRANGE, SATPOS, USER, VEL, USERS, VELS, KTHY
       DIMENSION RANGF(4),USERS(4),VELS(4),VEL(4),SATPPS(4,3),USER(4),
      IHMAT(4,4),RRAR(4),DELR(4),DELU(4),BB(4,1),IPIVOT(4),IMDEX(8),
      2HRMAX(3,3)COMMON/IMPAR/ISTRI»DELT.ITER, PSIM
       COMMON/NVFLG/JMPE.JIONE.JSSE.JCLKE.JRIAS
       COMMON/NVPAR/ALP44, BETA, BETAL, ADAPTA, ADAPTB-
       COMMON/SATS/JORB(41, JSAT(4), DROLD(4), JSHD(4)__
       LECTER GELLE GUIDELLO
       00 11 J=1,4 $ DELR(J) =. 02
    11 88(J.1)-0.
    10 CONTINUE
       USER ESTIMATE OF USER POSITION
c
       HMAT H MATRIX
       RBARIKTHI=(SATPOSIKTH,1)-USER(1))++2+(SATPOS(KTH,2)-USER(2))++2
       RBAR(KTH)=SORT(RAAR(KTH)+(SATPOS(KTH,3)-USER(3))++2)
       DELR (KTH)=RANGE(KTH)-R3AR (KTH)-USER(4)
c
       SIMULATE SHIELDING IF JSSE NOT
                                           \OmegaIFNSSE.ED.OF 60 TO 213
       IF SHIELDING SIMULATED, FIND FIRST SPACECRAFT SHIELDED IF ANY
ċ
       00 211 J-1,4
       IF(JSHD(J).NE.0) GOTO 210
  211 CONTINUE
       GOTO 213
\mathbf{c}NO SPACECRAFT SHIELDED
  210 NS=J
       NUMBER OF FIRST SPACECRAFT SHIELDED
c
c
       FORM 3X3 HRMAT FROM VISIBLE SPACECRAFT
       K = 000215 J-1.3K = K + 1IF(K.EQ.NS) K=K+1
c
       SKIP SHIELDED SPACECRAFT
       DD 215 JCOL-1,3
  215
      HRMATCJ, JCOL)=(USERCJCOL)=SATPOS(K, JCOL))/(RANGE(K)=USER(4))
       CALL MATINV(3,3,4RMAT,1,88,0,0ET,ISCALE,IPIVOT,INDEX)
c
       COAST CLOCK BIAS DURING SHIELDING
       00 216 1-1,4
  216 DELU(I)=0.
       00 217 1-1.3
       K = 0DO 217 J=1,3
       K = K + 1IF(K.EQ.NS) K=K+1
  SKIP SHIELDED SPACECRAFT<br>217 DELU(I)=DELU(I)+HRMAT(I,J)+DELR(K)
Ċ
       GOTO 33
       CALCULATE H MATRIX FOR ALL FOUR SPACECRAFT
c
  213 DD 24 J=1,4<br>24 HMAT(J,4)=1.
      00 25 J-1,4<br>00 25 JCOL-1.3
       HMATEJ, JCJL) = CUSER CJCOL) = SATPOS CJ, JCOL) ) / CRANGECJ) = USER (4) )
   25 CONTINUE
      CALL MATINV(4)4,HMAT ,1,88,0,DET,ISCALE,IPIVOT,INDEX)
Ł
      CALCULATE DELTA-U BY MATRIX MULTIPLY.
      DO 34 I=1,4
   34 DELU(I)=0.
      00 26 I=1,4<br>00 26 K=1,4
   26 DELU(I)=HMAT(I,K)*OELR(K)+DELU(I)
c
      UPDATE USER ESTIMATE BY ALPHA-BETA TRACKER
      SMOOTHING AND PREDICTION BY ALPHA-BETA
c
   33 00 61 J-1,4
      USERS(J)=USER(J)+ALPHA*DELU(J)
      IF(J.NE.1) GOTO 64
      VELS(J)=VEL(J)+.2*BETA*DELU(J)/DELT
      GOTO 65
   64 VELS(J)=VEL(J)+BETA*DELU(J)/DELT
   65 VEL(J)=VELS(J)
   61 USER(J)=USERS(J)+DELT*VELS(J)
      RETURN
      END
```
Ċ.

SUBROUTINE IJKUE(TIME, ALT, RLONG, RLAT, VECIJK, VECUEN) DIMENSION VECIJK(3), VECUEN(3), VEC(3), STACOR(3), TRIJK(3,3) ALT . STATION ALTITUDE OF U-E-N SYSTEM. IN NAUTICAL MI. c RLONG = STATION LONGITUDE OF U-E-N SYSTEM , IN RADIANS cccc RLAT . STATION LATITUDE OF U-E-N SYSTEM , IN RADIANS IJKUE IS A SUBROUTINE FOR COORDINATE TRANSFORMATION RETWEEN I-J-K (GEOCENTRIC EQUATORIAL) AND U-E-N (TOPOCENTRIC LOCAL) COORDINATE FRAMES ¢ C  $\frac{c}{c}$ O.2618 IS EARTH TURN RATE (15 DEG/HR) IN RAD/HR UNITS<br>THR=.2616\*TIME+RLONG \$ SINTH=SIN(THR) \$ COSTH=COS(THR)<br>SINPHI=SIN(RLAT) \$ COSPHI=COS(RLAT)<br>COMPUTE THE STATION COORDINATES OF THE U–E–N SYSTEM ORIGIN IN ċ I-J-K COORDINATE FRAME ECCSQ=1.-.996645\*\*2 \$ DENO=SORT(1.-ECCSQ\*SINPHI\*\*2)<br>X={3443.936/DENO+ALT}\*COSPHI Z={3443.936\*(1.-ECCSQ)/DENO+ALT)\*SINPHI RHO=SQRT(x++2+Z++2) SINPHI=Z/RHO S COSPHI=X/RHO<br>STACOR(1)=X\*COSTH S STACOR(2)=X\*SINTH S STACOR(3)=Z<br>CONPUTE THE TRANSFORMATION MATRIX FOR I-J-K TO U-E-N SYSTEMS c ċ TRIJK(1,1)=COSPHI\*COSTH TRIJK(1,2)=COSPHI+SINTH TRIJK(1,3)=SINPHI TRIJK(2,1)=-SINTH \$ TRIJK(2,2)=COSTH \$ TRIJK(2,3)=0. TRIJK(3,1) =- SINPHI\*COSTH TRIJK(3,2) -- SINPHI \* SINTH TRIJK(3,3)=COSPHI  $\mathbf c$ COMPUTE TRANSFORMATION FROM I-J-K TO U-E-N FRAMES c 00 22 I=1,3<br>22 VEC(I)=VECIJK(I)-STACOR(I) c VEC STORES THE POSITION COORDINATES OF THE SPACECRAFT W.P.T. TO THE U-E-N ORIGIN, BUT IN I-J-K COORDINATES C  $00.23$   $1=1,3$ VECUEN(I)=0. DO 23 J=1,3 23 VECUEN(I)+VECUEN(I)+TRIJK(I,J)+VEC(J) RETURN END

67

C.

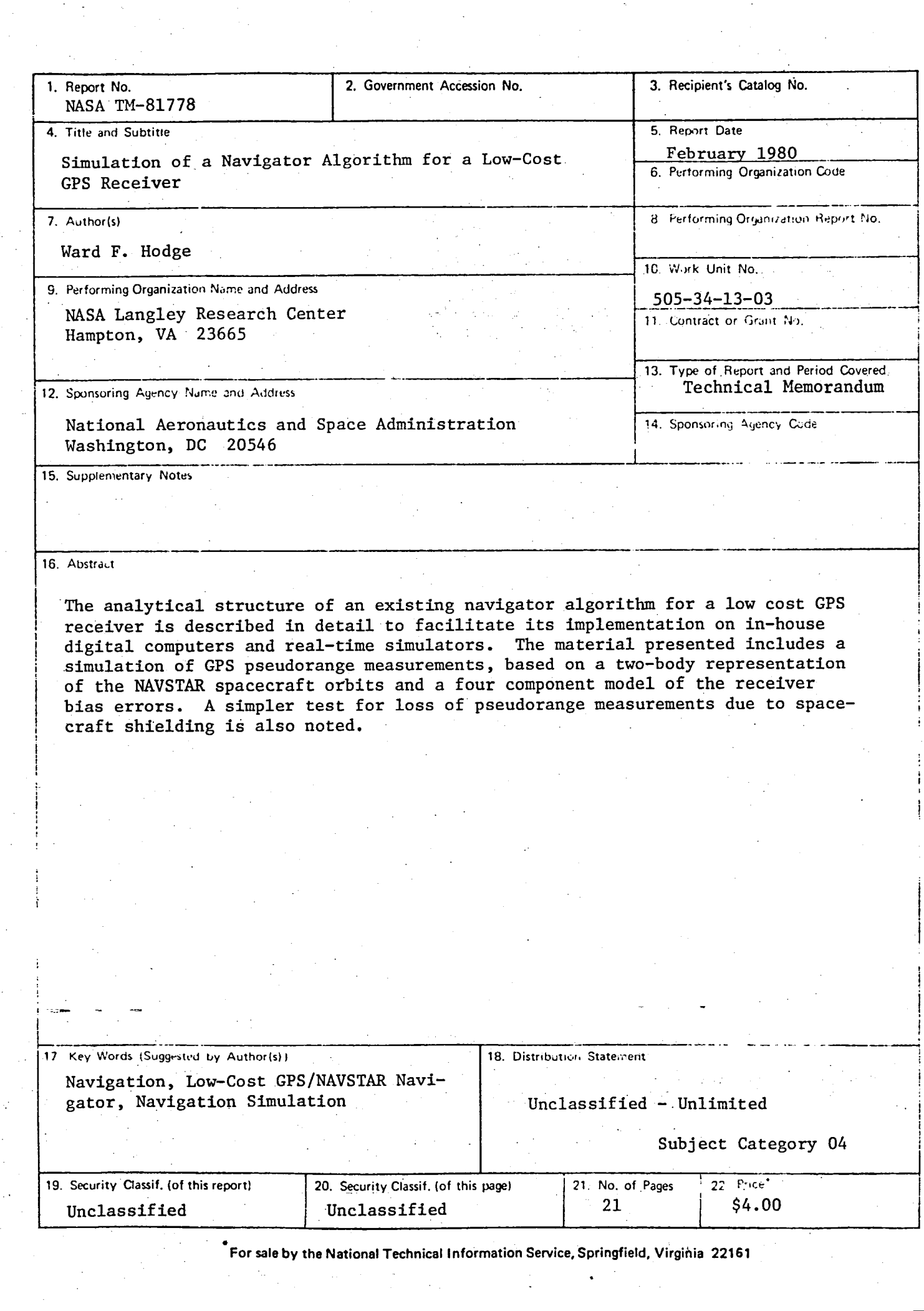

 $\frac{1}{2}$ 

 $\ddot{z}$ 

 $\ddot{\mathbf{c}}$ 

ę.

 $\sigma$ 

 $\label{eq:2.1} \mathcal{L}(\mathcal{L}(\mathcal{L})) = \mathcal{L}(\mathcal{L}(\mathcal{L})) = \mathcal{L}(\mathcal{L}(\mathcal{L}))$ 

 $\epsilon_{\rm c}$  $\sim$   $\sim$  $\sim$ 

 $\label{eq:2.1} \frac{d\mathbf{y}}{d\mathbf{x}} = \frac{1}{2} \sum_{i=1}^n \frac{d\mathbf{y}}{d\mathbf{x}} \left[ \frac{d\mathbf{y}}{d\mathbf{x}} \right] \left[ \frac{d\mathbf{y}}{d\mathbf{x}} \right] \left[ \frac{d\mathbf{y}}{d\mathbf{x}} \right] \left[ \frac{d\mathbf{y}}{d\mathbf{x}} \right] \left[ \frac{d\mathbf{y}}{d\mathbf{x}} \right] \left[ \frac{d\mathbf{y}}{d\mathbf{x}} \right] \left[ \frac{d\mathbf{y}}{d\mathbf{x}} \right$  $\sum_{i=1}^N \frac{1}{\|x_i\|_2^2}$  $\mathcal{I}^{\mathcal{A}}_{\mathcal{A}}(\mathcal{A})$ 

 $\frac{\partial \mathbf{E}}{\partial \mathbf{r}}$ 

 $\overline{G}$ 

ķ.

 $\label{eq:2} \frac{1}{\sqrt{2}}\left(\frac{1}{\sqrt{2}}\right)^{2} \left(\frac{1}{\sqrt{2}}\right)^{2}$  $\mathcal{L}^{(1)}$ 

 $\label{eq:2.1} \frac{1}{\sqrt{2}}\sum_{i=1}^n\frac{1}{\sqrt{2}}\sum_{i=1}^n\frac{1}{\sqrt{2}}\sum_{i=1}^n\frac{1}{\sqrt{2}}\sum_{i=1}^n\frac{1}{\sqrt{2}}\sum_{i=1}^n\frac{1}{\sqrt{2}}\sum_{i=1}^n\frac{1}{\sqrt{2}}\sum_{i=1}^n\frac{1}{\sqrt{2}}\sum_{i=1}^n\frac{1}{\sqrt{2}}\sum_{i=1}^n\frac{1}{\sqrt{2}}\sum_{i=1}^n\frac{1}{\sqrt{2}}\sum_{i=1}^n\frac$  $\label{eq:2} \frac{1}{2} \int_{\mathbb{R}^3} \frac{1}{2} \left( \frac{1}{2} \sum_{i=1}^3 \frac{1}{2} \sum_{j=1}^3 \frac{1}{2} \right) \, \mathrm{d} \mathbf{y} \, \mathrm{d} \mathbf{y} \, \mathrm{d} \mathbf{y} \, \mathrm{d} \mathbf{y} \, \mathrm{d} \mathbf{y} \, \mathrm{d} \mathbf{y} \, \mathrm{d} \mathbf{y} \, \mathrm{d} \mathbf{y} \, \mathrm{d} \mathbf{y} \, \mathrm{d} \mathbf{y} \, \mathrm{d} \mathbf{y$ 

 $\label{eq:2.1} \frac{1}{\sqrt{2\pi}}\frac{1}{\sqrt{2\pi}}\int_{0}^{\infty}\frac{1}{\sqrt{2\pi}}\left(\frac{1}{\sqrt{2\pi}}\right)^{2\sqrt{2}}\frac{1}{\sqrt{2\pi}}\int_{0}^{\infty}\frac{1}{\sqrt{2\pi}}\frac{1}{\sqrt{2\pi}}\frac{1}{\sqrt{2\pi}}\frac{1}{\sqrt{2\pi}}\frac{1}{\sqrt{2\pi}}\frac{1}{\sqrt{2\pi}}\frac{1}{\sqrt{2\pi}}\frac{1}{\sqrt{2\pi}}\frac{1}{\sqrt{2\pi}}\frac{1}{\sqrt{2\pi}}\$  $\frac{1}{2} \left( \frac{1}{2} \right) \frac{1}{2} \left( \frac{1}{2} \right)$  $\frac{1}{2} \sum_{i=1}^{n} \frac{1}{i} \sum_{j=1}^{n} \frac{1}{j} \sum_{j=1}^{n} \frac{1}{j} \sum_{j=1}^{n} \frac{1}{j} \sum_{j=1}^{n} \frac{1}{j} \sum_{j=1}^{n} \frac{1}{j} \sum_{j=1}^{n} \frac{1}{j} \sum_{j=1}^{n} \frac{1}{j} \sum_{j=1}^{n} \frac{1}{j} \sum_{j=1}^{n} \frac{1}{j} \sum_{j=1}^{n} \frac{1}{j} \sum_{j=1}^{n} \frac{1}{j} \sum_{j=1}^{n$  $\mathcal{A}^{\text{max}}_{\text{max}}$  and  $\mathcal{A}^{\text{max}}_{\text{max}}$  $\mathcal{O}(\mathcal{E})$  $\frac{1}{2} \sum_{i=1}^{n} \frac{1}{2} \sum_{j=1}^{n} \frac{1}{2} \sum_{j=1}^{n} \frac{1}{2} \sum_{j=1}^{n} \frac{1}{2} \sum_{j=1}^{n} \frac{1}{2} \sum_{j=1}^{n} \frac{1}{2} \sum_{j=1}^{n} \frac{1}{2} \sum_{j=1}^{n} \frac{1}{2} \sum_{j=1}^{n} \frac{1}{2} \sum_{j=1}^{n} \frac{1}{2} \sum_{j=1}^{n} \frac{1}{2} \sum_{j=1}^{n} \frac{1}{2} \sum_{j=1}^{n$  $\mathcal{L}_{\text{max}}$  .  $\sim$   $\sim$